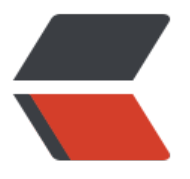

链滴

# 手写 [My](https://ld246.com)Batis

作者:boolean-dev

- 原文链接:https://ld246.com/article/1562664858821
- 来源网站: [链滴](https://ld246.com/member/boolean-dev)
- 许可协议:[署名-相同方式共享 4.0 国际 \(CC BY-SA 4.0\)](https://ld246.com/article/1562664858821)

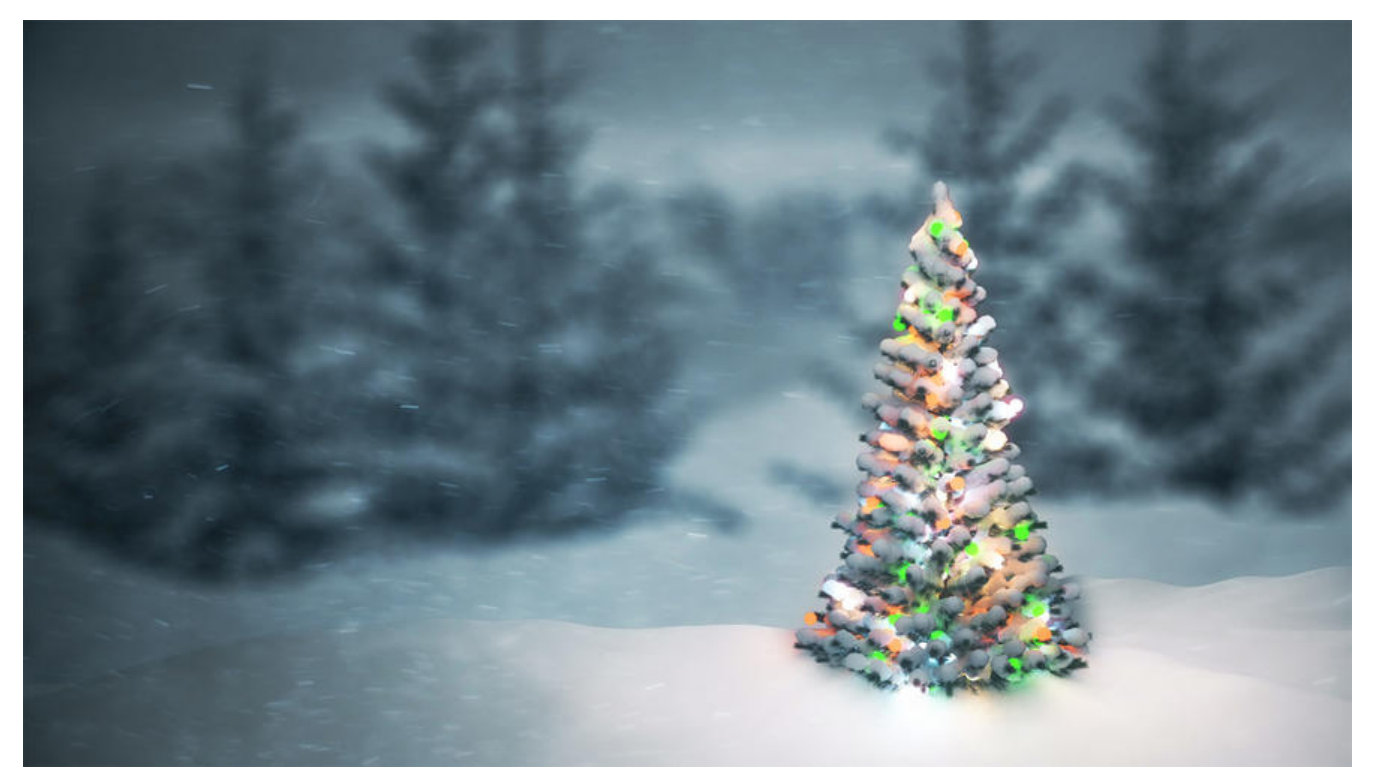

# **手写MyBatis**

## **1. 前言**

本篇博客,将使用JDK动态代理、注解、反射等技术,编写一个最简单的MyBatis,可基本实现对象的 删查改

# **2. 注解的定义**

#### **2.1 Delete注解**

```
/**
 * @ClassName Delete
 * @Descriiption 删除注解
 * @Author yanjiantao
 * @Date 2019/6/27 11:03
 **/
@Target(ElementType.METHOD)
@Retention(RetentionPolicy.RUNTIME)
public @interface Delete {
   public String value();
}
```
#### **2.2 Insert注解**

```
/**
 * @ClassName Delete
```

```
 * @Descriiption 保存注解
 * @Author yanjiantao
 * @Date 2019/6/27 11:03
 **/
@Target(ElementType.METHOD)
@Retention(RetentionPolicy.RUNTIME)
public @interface Insert {
   public String value();
}
```
#### **2.3 Select注解**

/\*\* \* @ClassName Delete \* @Descriiption 查询注解 \* @Author yanjiantao \* @Date 2019/6/27 11:03 \*\*/ @Target(ElementType.METHOD) @Retention(RetentionPolicy.RUNTIME) public @interface Select { public String value(); }

#### **2.4 Update注解**

/\*\*

- \* @ClassName Delete
- \* @Descriiption 更新注解
- \* @Author yanjiantao
- \* @Date 2019/6/27 11:03

\*\*/

@Target(ElementType.METHOD) @Retention(RetentionPolicy.RUNTIME) public @interface Update { public String value(); }

# **3. jdk动态代理**

#### **3.1 方法代理类**

```
/**
```

```
 * @ClassName MethodProxy
```

```
 * @Descriiption 方法代理
```

```
 * @Author yanjiantao
```

```
 * @Date 2019/6/27 11:11
```

```
 **/
```
public class MethodProxy implements InvocationHandler {

```
 @Override
   public Object invoke(Object proxy, Method method, Object[] args) throws Throwable {
      return DaoOperatorHandler.handle(method,args);
   }
}
```
该类实现JDK的InvocationHandler方法,并且实验invoke方法,即可实现JDK的动态代理

#### **3.2 动态代理工厂类**

/\*\*

- \* @ClassName MethodProxyFactory
- \* @Descriiption 代理工厂类
- \* @Author yanjiantao
- \* @Date 2019/6/28 15:40

\*\*/

}

```
public class MethodProxyFactory {
```

```
 @SuppressWarnings("unchecked")
 public static <T> T getBean(Class<T> clazz) {
   final MethodProxy methodProxy = new MethodProxy();
   return (T) Proxy.newProxyInstance(
        Thread.currentThread().getContextClassLoader(),
        new Class[]{clazz},
        methodProxy
   );
 }
```
该工厂的方法主要是得到Mapper的实例,并且把Mapper交给JDK进行动态代理

# **4. 数据库操作**

## **4.1 数据库操作处理类**

```
/**
 * @ClassName DaoOperatorHandler
 * @Descriiption 数据库操作处理器
 * @Author yanjiantao
 * @Date 2019/6/27 11:39
 **/
public class DaoOperatorHandler {
```

```
 public static Object handle(Method method, Object[] parameters) throws SQLException, Cl
ssNotFoundException {
```

```
 String sql = null;
```

```
 // 插入
```
if (method.isAnnotationPresent(Insert.class)) {

sql = checkSql(method.getAnnotation(Insert.class).value(), Insert.class.getSimpleName(

);

```
 insert(sql, parameters);
      // 更新
      }else if (method.isAnnotationPresent(Update.class)) {
        sql = checkSql(method.getAnnotation(Update.class).value(), Update.class.getSimpleN
me());
        return update(sql, parameters);
      // 查询
      }else if (method.isAnnotationPresent(Select.class)) {
        sql = checkSql(method.getAnnotation(Select.class).value(), Select.class.getSimpleName
));
        Class returnType = method.getReturnType();
        if (List.class.isAssignableFrom(returnType)) {
           return selectMany(sql, parameters);
        }else {
           return selectMany(sql, parameters).get(0);
        }
      }else if (method.isAnnotationPresent(Delete.class)) {
        sql = checkSql(method.getAnnotation(Delete.class).value(), Delete.class.getSimpleNa
e();
        return update(sql, parameters);
      }
      System.out.println(sql);
      return null;
   }
   /**
    * 插入
    * @param sql sql
    * @param parameters 参数
    * @throws SQLException SQLException
    * @throws ClassNotFoundException ClassNotFoundException
    */
   private static void insert(String sql, Object[] parameters) throws SQLException, ClassNotFo
ndException {
      Connection connection = JDBCUtils.getConnection();
     PreparedStatement statement = connection.prepareStatement(sql);
     for (int i = 0; i < parameters.length; i++) {
        statement.setObject(i+1, (String) parameters[i]);
      }
      statement.execute();
      connection.close();
   }
   /**
    * 插入
    * @param sql sql
    * @param parameters 参数
    * @throws SQLException SQLException
    * @throws ClassNotFoundException ClassNotFoundException
    */
   private static Integer update(String sql, Object[] parameters) throws SQLException, ClassNo
FoundException {
```

```
 Connection connection = JDBCUtils.getConnection();
```

```
 PreparedStatement statement = connection.prepareStatement(sql);
     for (int i = 0; i < parameters.length; i + +) {
        statement.setObject(i+1, parameters[i]);
 }
      int result = statement.executeUpdate();
      connection.close();
      return result;
   }
   /**
    * 插入
    * @param sql sql
    * @param parameters 参数
    * @return List<T>
    * @throws SQLException SQLException
    * @throws ClassNotFoundException ClassNotFoundException
    */
   private static <T> List<T> selectMany(String sql, Object[] parameters) throws SQLExceptio
, ClassNotFoundException {
      Connection connection = JDBCUtils.getConnection();
     PreparedStatement statement = connection.prepareStatement(sql);
     for (int i = 0; parameters != null \&\& i < parameters. length; i + +) {
        statement.setObject(i+1, parameters[i]);
      }
      ResultSet resultSet = statement.executeQuery();
     List<T> result = new ResultToMapper<T>().mapToObject(resultSet,User.class);
     return result;
   }
   /**
    * 检查sql
    * @param sql sql
    * @param type type
    * @return the sql
    * @throws SQLException SQLException
    */
   private static String checkSql(String sql, String type) throws SQLException {
     String sqlType = sql.split(" ")[0];
      if (!sqlType.equalsIgnoreCase(type)) {
        throw new SQLException("SQL语句错误");
      }
     return sql;
   }
}
```
该类主要是根据被代理类是否包含相关注解,根据注解的类型,进行增删查改的操作,最后,再将增 查改后的处理结果,使用反射映射到实体类上

## **5 实体类**

#### **5.1用户实体类**

```
/**
 * @ClassName User
 * @Descriiption 用户实体类
 * @Author yanjiantao
 * @Date 2019/6/28 15:24
 **/
@Data
public class User {
   private Integer id;
   private String username;
   private String password;
}
```
# **6 工具类**

#### **6.1 JDBCUtils**

/\*\*

- \* @ClassName JDBCUtils
- \* @Descriiption jdbc连接工具类
- \* @Author yanjiantao
- \* @Date 2019/6/28 16:24

\*\*/

public class JDBCUtils {

 public static Connection getConnection() throws ClassNotFoundException, SQLException { Class.forName("com.mysql.cj.jdbc.Driver");

 String username = "root"; String password = "root123456";

 return DriverManager.getConnection("jdbc:mysql://127.0.0.1:3306/mybatis?useUnicode= rue&characterEncoding=utf8&characterSetResults=utf8&serverTimezone=GMT%2B8", usern me, password);

}

}

#### **6.2 ResultToMapper**

```
/**
 * @ClassName ResultToMapper
 * @Descriiption mysql查询结果转换为实体bean
 * @Author yanjiantao
 * @Date 2019/6/28 17:35
 **/
public class ResultToMapper<T> {
```

```
 public List<T> mapToObject(ResultSet resultSet, Class<?> clazz) {
```

```
 if (resultSet == null) {
        return null;
     }
    List<T> result = null; try {
        while (resultSet.next()) {
         T bean = (T) clazz.newInstance();
          ResultSetMetaData metaData = resultSet.getMetaData();
         for (int i = 0; i < metaData.getColumnCount(); i + +) {
             String columnName = metaData.getColumnName(i + 1);
             Object columnValue = resultSet.getObject(i + 1);
             Field field = clazz.getDeclaredField(columnName);
             if (field != null && columnValue != null) {
                field.setAccessible(true);
               field.set(bean,columnValue);
 }
 }
         if (result = null) {
            result = new ArrayList < > ();
 }
          result.add(bean);
 }
     } catch (SQLException | InstantiationException | IllegalAccessException | NoSuchFieldExc
ption e) {
        e.printStackTrace();
     }
    if (result == null) {
        return Collections.emptyList();
     }
     return result;
   }
```

```
}
```
该类主要是将mysql查询的结果,通过反射,映射到实体类上

## **7 Mapper**

```
public interface UserMapper {
   @Insert("insert into user (username,password) values (?,?)")
   public void addUser(String name, String password);
```

```
 @Select("select * from user")
 public List<User> findUsers();
```

```
 @Select("select * from user where id = ?")
 public User getUser(Integer id);
```

```
@Update("update user set username = ?, password = ? where id = ?") public Integer updateUser(String name, String password, Integer id);
```

```
 @Delete("delete from user where id=?")
```

```
 public Integer deleteUser(Integer id);
}
```
# **8 测试类**

```
@Slf4j
public class UserMapperTest {
   @Test
   public void addUser() {
     UserMapper userMapper = MethodProxyFactory.getBean(UserMapper.class);
     userMapper.addUser("boolean-","123456");
     log.info("---------->");
   }
   @Test
   public void findUsers() {
     UserMapper userMapper = MethodProxyFactory.getBean(UserMapper.class);
    List<User> list = userMapper.findUsers();
     log.info("---------->list={}", list);
   }
   @Test
   public void getUser() {
     UserMapper userMapper = MethodProxyFactory.getBean(UserMapper.class);
     User user = userMapper.getUser(2);
     log.info("---------->user={}", user);
   }
   @Test
   public void updateUser() {
     UserMapper userMapper = MethodProxyFactory.getBean(UserMapper.class);
     Integer result = userMapper.updateUser("鄢剑涛update", "yjt123", 1);
     log.info("count={}", result);
   }
   @Test
   public void deleteUser() {
     UserMapper userMapper = MethodProxyFactory.getBean(UserMapper.class);
     Integer count = userMapper.deleteUser(1);
     log.info("count={}", count);
   }
```
# **9 总结**

}

这次的编写简单的mybatis, 让我对java基础有了进一步的了解, 明白了反射、注解的厉害之处, 也 解了JDK动态代理设计模式, 总之, 收获很大!!

#### 源码路径